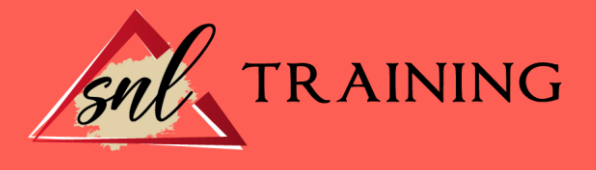

# Experto en Microsoft Excel 2013

Modalidad: Online

Duración: 90horas

#### Objetivos:

Microsoft Excel 2013 una de las mejores hojas de cálculo actualmente disponibles. A través de este curso el alumno dispone de todo lo necesario para comenzar a aplicarla. La constante evolución tecnológica, el gran desarrollo de los sistemas informáticos y la gran aplicabilidad de los mismos en los distintos escenarios profesionales nos obligan a desarrollar habilidades tecnológicas y de sistemas en distintos campos que puedan apoyar su profesión.

#### Contenidos:

#### MÓDULO 1. MICROSOFT EXCEL 2013 UNIDAD DIDÁCTICA 1. INSTALACIÓN DE EXCEL 2013

Requerimientos de Office 2013. Instalación de Excel 2013. Agregar o quitar funciones de Office.

## UNIDAD DIDÁCTICA 2. EL ENTORNO DE EXCEL Y LA CINTA DE OPCIONES

Conceptos Generales. El Entorno de Excel. Guardar y Abrir Documentos.

## UNIDAD DIDÁCTICA 3. TAREAS BÁSICAS AL TRABAJAR CON DATOS

Introducción. Primeros Pasos. La introducción de datos. Insertar, eliminar y mover. Deshacer y rehacer. Revisión ortográfica.

## UNIDAD DIDÁCTICA 4. FORMATOS BÁSICOS Y CONDICIONALES

Presentación de los datos. Formato de los Títulos. Fondo. Formato condicional.

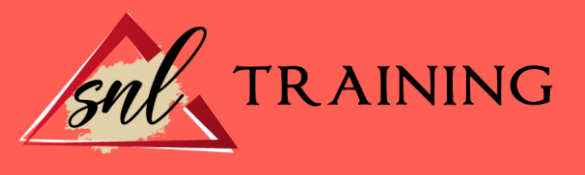

Estilos y Temas. Proteger la hoja.

#### UNIDAD DIDÁCTICA 5. TRABAJAR CON FÓRMULAS I

Introducción. ¿Qué es una fórmula? Cálculos Automáticos. Ediciones de fórmulas. Nombres y títulos.

## UNIDAD DIDÁCTICA 6. TRABAJAR CON FÓRMULAS II. FUNCIONES

Introducción. ¿Qué es una función? Introducción de funciones. Categorías de funciones.

## UNIDAD DIDÁCTICA 7. IMPRIMIR Y COMPARTIR HOJAS DE CÁLCULO

Introducción. Impresión. Publicación.

## UNIDAD DIDÁCTICA 8. REPRESENTACIÓN GRÁFICA DE LOS DATOS

Crear un Gráfico. Personalización del Gráfico.

#### UNIDAD DIDÁCTICA 9. TRABAJAR CON DATOS DISTRIBUIDOS EN VARIAS HOJAS

Introducción. Prototipo de factura. Referencias 3D. Gestión de las hojas de un libro. Referencias a otros libros.

#### UNIDAD DIDÁCTICA 10. LISTAS Y TABLAS DE DATOS

Introducción de datos. Ordenar y Agrupar datos. Filtrado de datos. Tablas de datos.

#### UNIDAD DIDÁCTICA 11. CÓMO GRABAR Y USAR LOS MACROS

Introducción. ¿Qué es un macro? Introducir secuencias de días. Asociar una macro a un botón. Definir nuevas funciones. Macros y seguridad.

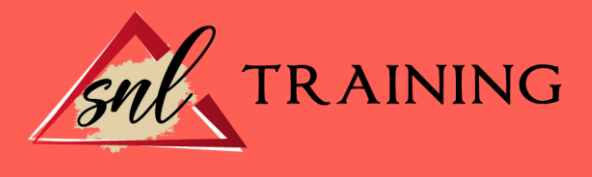

## UNIDAD DIDÁCTICA 12. PERSONALIZAR EL ENTORNO DE EXCEL

Introducción. Barra de herramientas de acceso rápido. La Cinta de opciones. La barra de estado. Opciones de entorno.